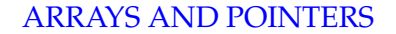

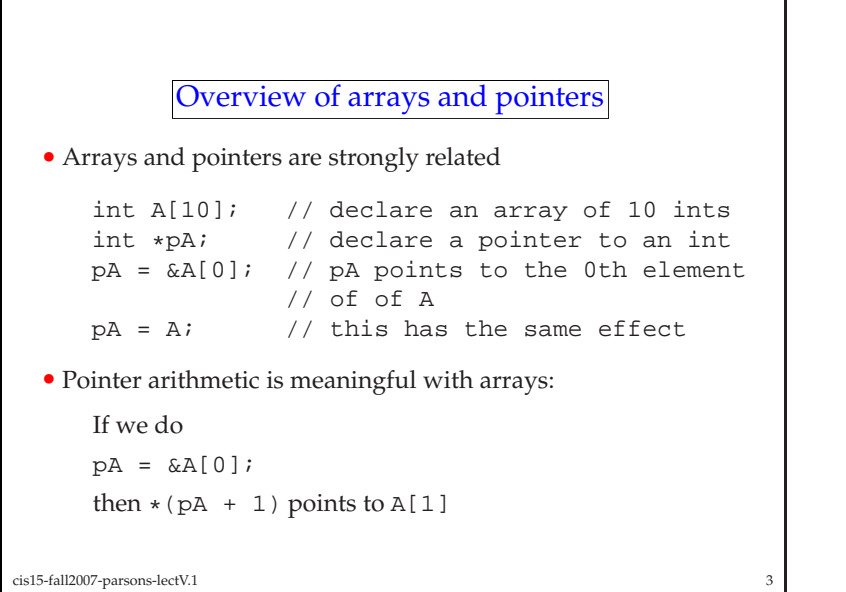

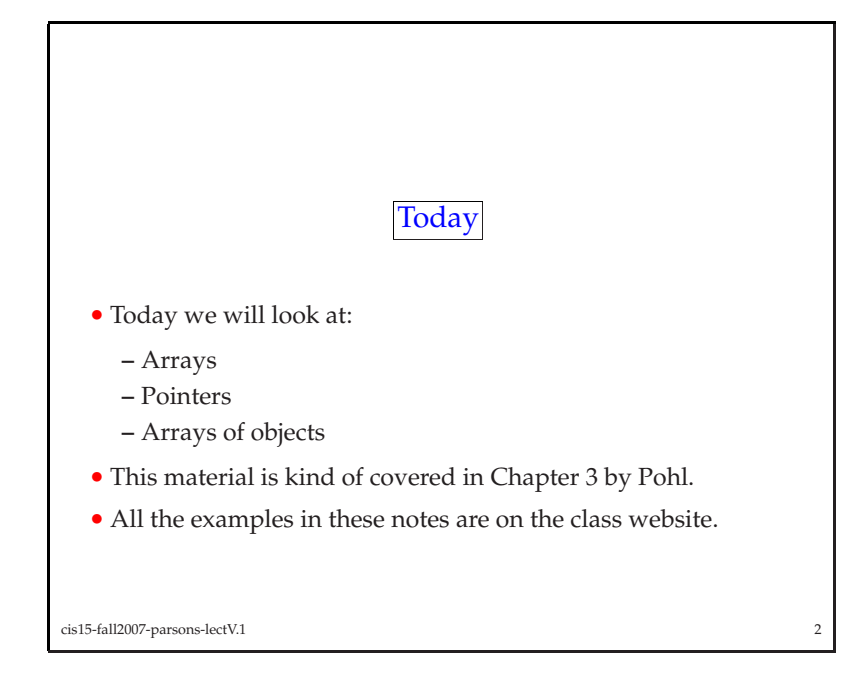

- Remember the difference between  $(*pA) + 1$  and  $*(pA + 1)$ <br>(which =  $+nA + 1$ )  $(\text{which} == \text{PPA} + 1)$
- Note that an array name is a pointer, so we can also do  $*(A + 1)$  and in general 1) and in general:

$$
-\ast (A + i) = A[i] \text{ and so are } A + i = \& A[i]
$$

- The difference:
	- **–** An array name is <sup>a</sup> constant, and <sup>a</sup> pointer is not.
- **–** So we can do: pA <sup>=</sup> <sup>A</sup> and pA++ but we can NOT do: <sup>A</sup> <sup>=</sup> pA or A++

 $\frac{4}{3}$ 

• When an array name is passed to a function, what is really<br>nassed is a pointer to the array passe<sup>d</sup> is <sup>a</sup> pointer to the array.

cis15-fall2007-parsons-lectV.1

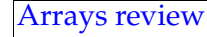

- <sup>A</sup> string is an *array* of characters
- An array is <sup>a</sup> "regular grouping or ordering"
- <sup>A</sup> data structure consisting of related elements of the same data type
- Arrays need:
	- **–** Data type
	- **–** Name
	- **–** Length

cis15-fall2007-parsons-lectV.1 $\frac{1}{5}$ 

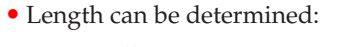

```
– statically — at compile time.
           char str1[10];
```

```
– dynamically — at run time
```
char \*str2;

• We'll talk about how to do dynamic declaration in the next lecture.

cis15-fall2007-parsons-lectV.1 $\frac{1}{2}$ 

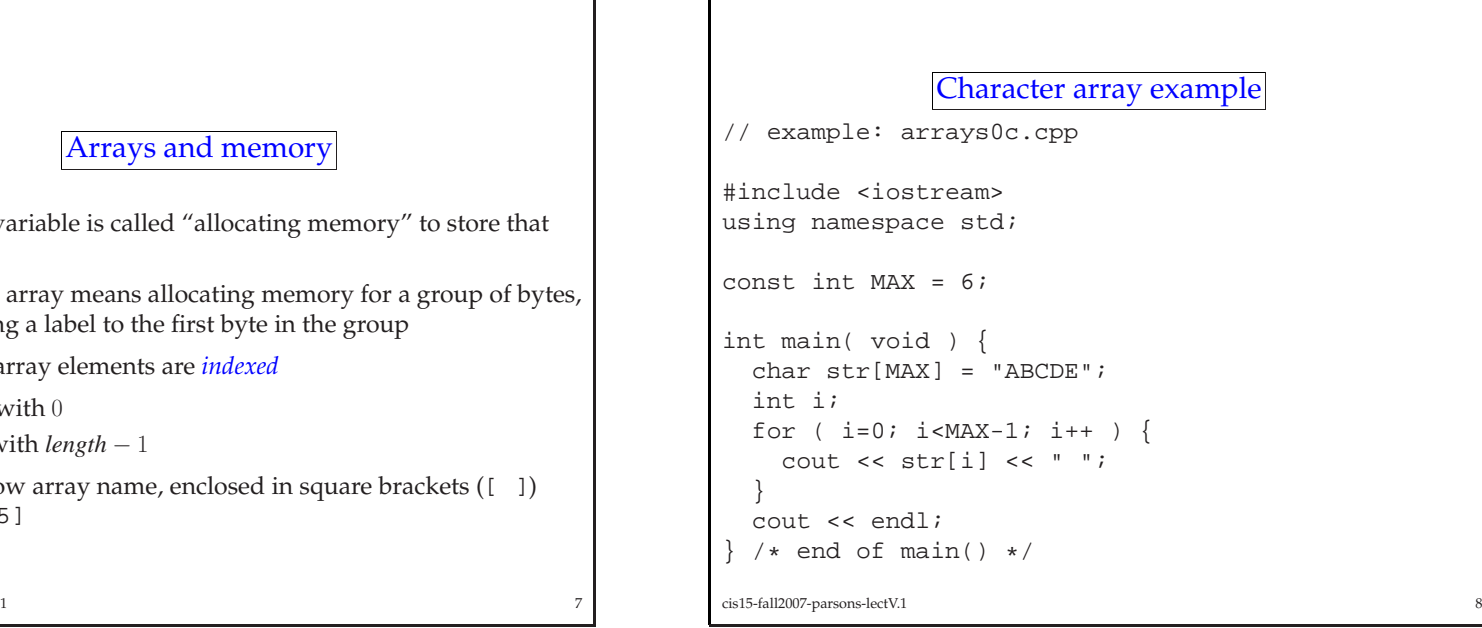

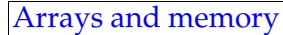

- Defining <sup>a</sup> variable is called "allocating memory" to store that variable
- Defining an array means allocating memory for a group of bytes,<br>i.e., assigning a label to the first byte in the group i.e., assigning <sup>a</sup> label to the first byte in the group
- Individual array elements are *indexed*
	- **–** Starting with <sup>0</sup>
	- **–** Ending with *length* <sup>−</sup> <sup>1</sup>
- Indices follow array name, enclosed in square brackets  $(1 \ 1)$ e.g., arr[25]

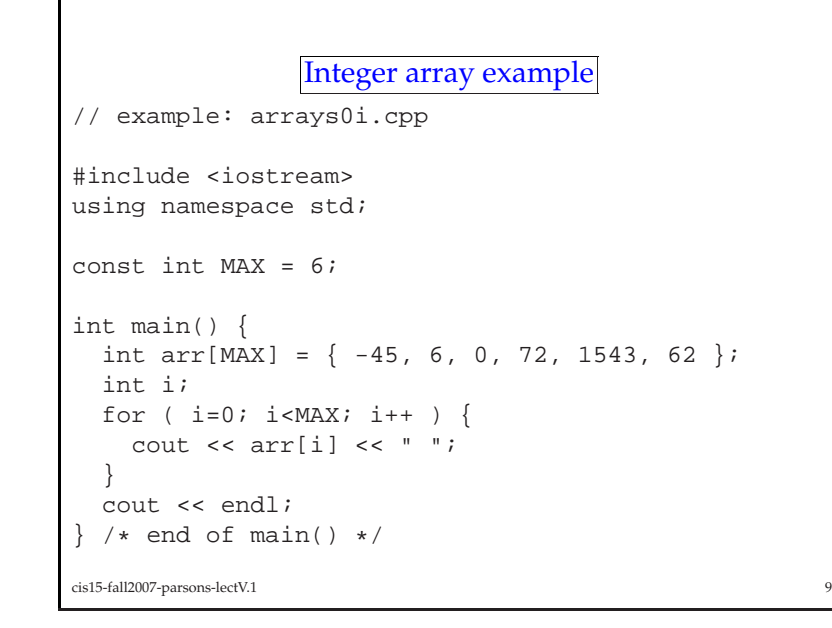

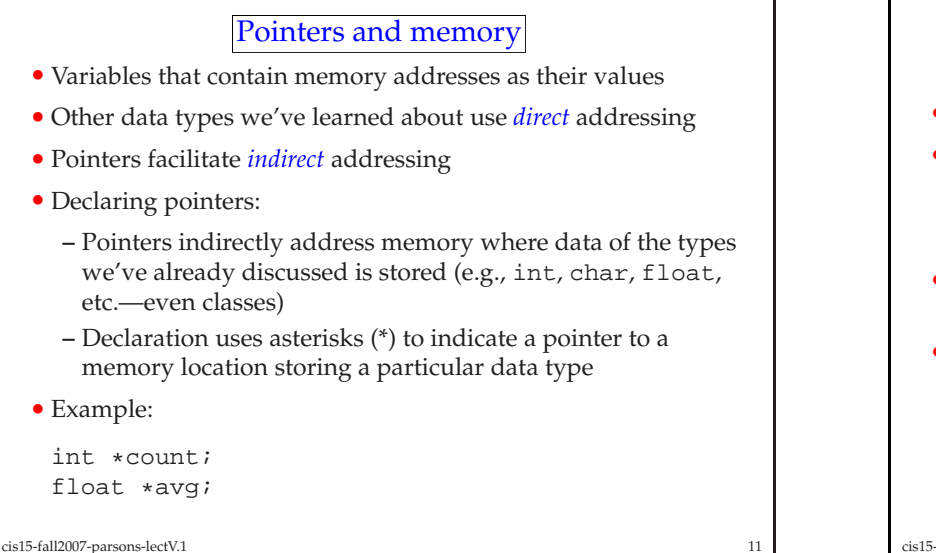

 $11$ 

## Pointers overview

- <sup>A</sup> pointer contains the address of an element
- Allows one to access the element "indirectly"
- & is <sup>a</sup> unary operator that <sup>g</sup>ives address of its argumen<sup>t</sup>
- $\star$  is a unary operator that fetches contents of its argument (i.e., its argument is an address) its argumen<sup>t</sup> is an address)
- Note that & and \* bind more tightly than arithmetic operators
- You can print the value of a pointer using cout with the pointer or using  $C_5$  style printing (e.g., print  $f(t)$ ) and the formatting or using C-style printing (e.g., printf()) and the formatting character %p

cis15-fall2007-parsons-lectV.11<sup>1</sup>

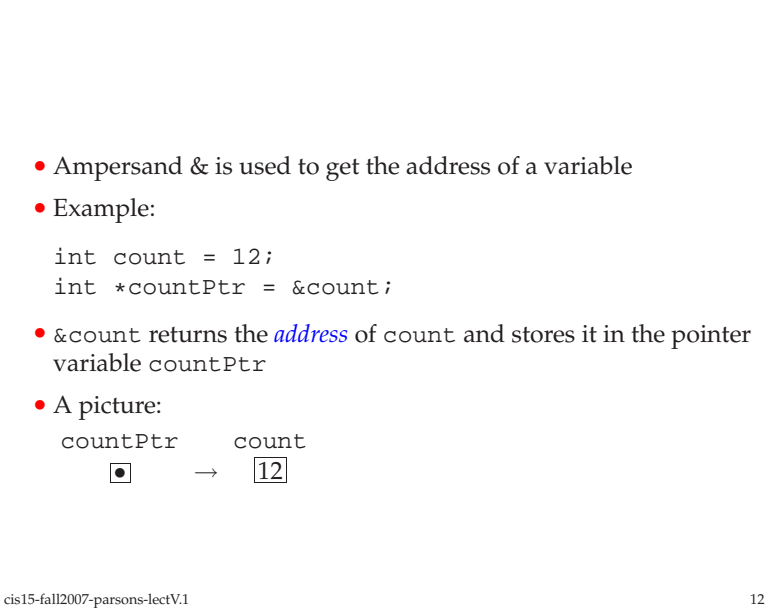

## Here's another example:

int  $i = 3$ ,  $j = -99$ ; int count  $= 12$ ; int \*countPtr <sup>=</sup> &count;

and here's what the memory looks like:

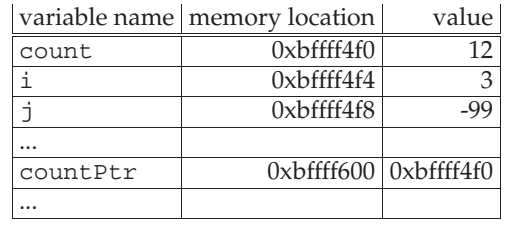

cis15-fall2007-parsons-lectV.1<sup>13</sup>

```
// pointers0.cpp
#include <iostream>
using namespace std;
int main() {
 int i, \starj, \arr[5];
 for ( i=0; i<5; i++ ) {
   arr[i] = i;}cout << "arr=" << arr << endl;
 cout << endl;
cis15-fall2007-parsons-lectV.115
```
## Address arithmetic

- An array is some number of contiguous memory locations
- An array definition is really a pointer to the starting memory<br>location of the array location of the array
- And pointers are really (big) integers
- So you can perform integer arithmetic on them
- e.g., +1 increments <sup>a</sup> pointer, -1 decrements
- You can use this to move from one memory location to another
- Often this is used to access one array element after another

```
cis15-fall2007-parsons-lectV.1 14
```

```
for ( i=0; i<5; i++ ) {
 cout \le "i=" \le i \le " arr[i]=" \le arr[i];
 cout << " &arr[i]=" << &arr[i] << endl;
 }
```

```
cout << endl;
```

```
j = \alpha \arctan(0);cout << "j=" << j;
cout << " *j = " << *j;cout << endl << endl;;
```

```
j++;
cout << "after adding 1 to j: j=" << j;
cout \langle \cdot \rangle " \ast j = " \langle \cdot \rangle \ast j \langle \cdot \rangle endl;
```
<sup>16</sup>

```
The output is:
arr=0xbffff864i=0 arr[i]=0 &arr[i]=0xbffff864
i=1 arr[i]=1 &arr[i]=0xbffff868
i=2 arr[i]=2 &arr[i]=0xbffff86c
i=3 arr[i]=3 &arr[i]=0xbffff870
i=4 arr[i]=4 &array[i]=0xbffff874j=0xbfffff864 *j=0after adding 1 to j: j=0xbffff868 *j=1
NOTE that the absolute pointer values can change each time you
run the program! BUT the relative values will stay the same.
```
17 and the contract of the contract of the contract of the contract of the contract of the contract of the contract of the contract of the contract of the contract of the contract of the contract of the contract of the con

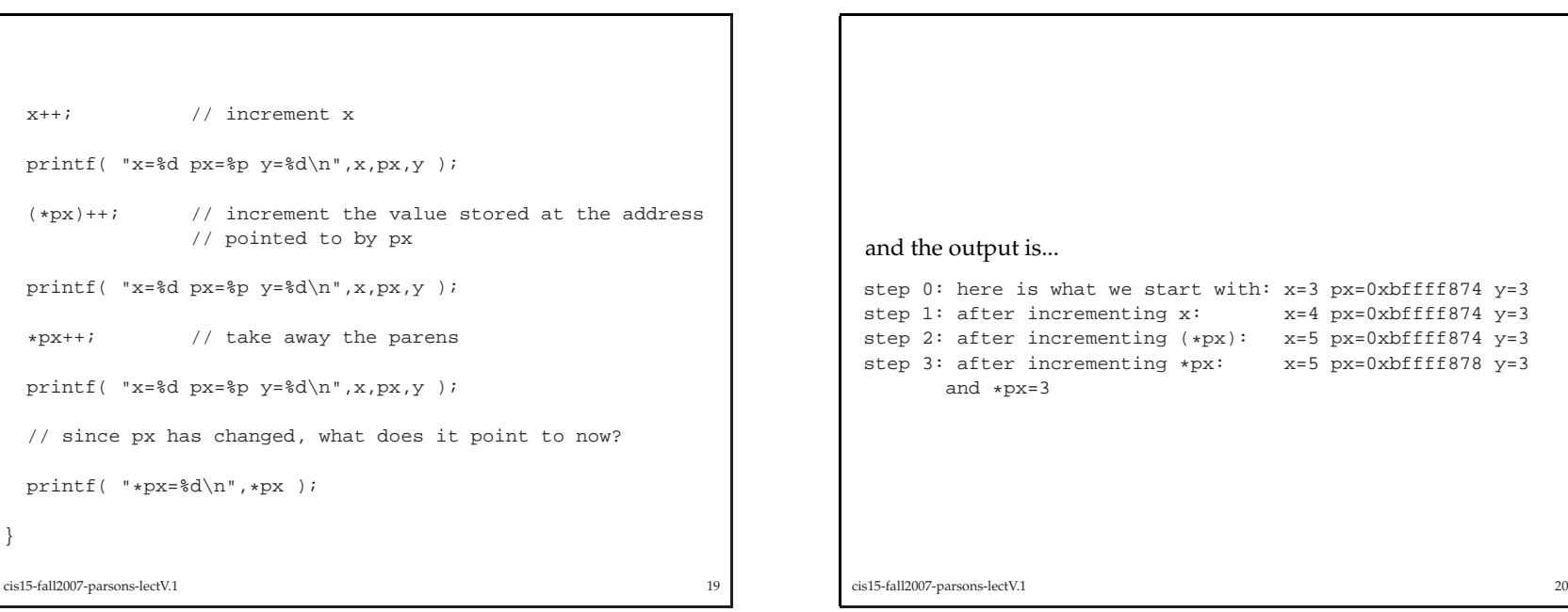

```
// pointers1.cpp
#include <iostream>
using namespace std;
int main() {
 int x, y; // declare two ints
 int *px;
              // declare a pointer to an int
 x = 3; \frac{1}{10} initialize x
 px = \ξ // set px to the value of the address of x; i.\oint., to point
 y = *px; // set y to the value stored at the address pointed
               // to by px; in other words, the value of x
 printf( x=\dfrac{\pi}{2} px=%p y=%d\n", x, px, y );
cis15-fall2007-parsons-lectV.1 18
```

```
t we start with: x=3 px=0xbffff874 y=3<br>menting x: x=4 px=0xbffff874 y=3
                          x=4 px=0xbffff874 y=3menting (*px): x=5 px=0xbffff874 y=3<br>menting *px: x=5 px=0xbffff878 y=3
                          x=5 px=0xbffff878 y=3
```
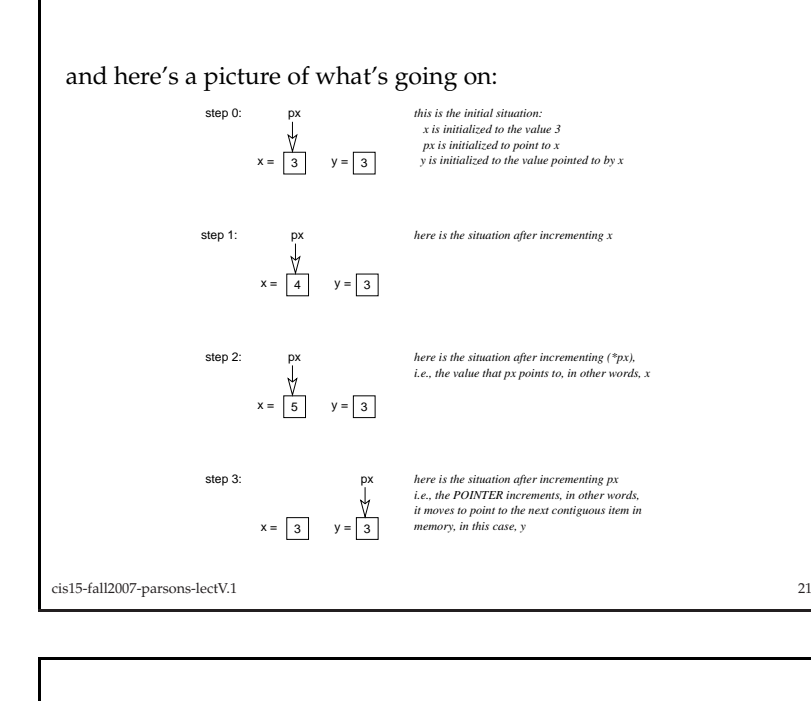

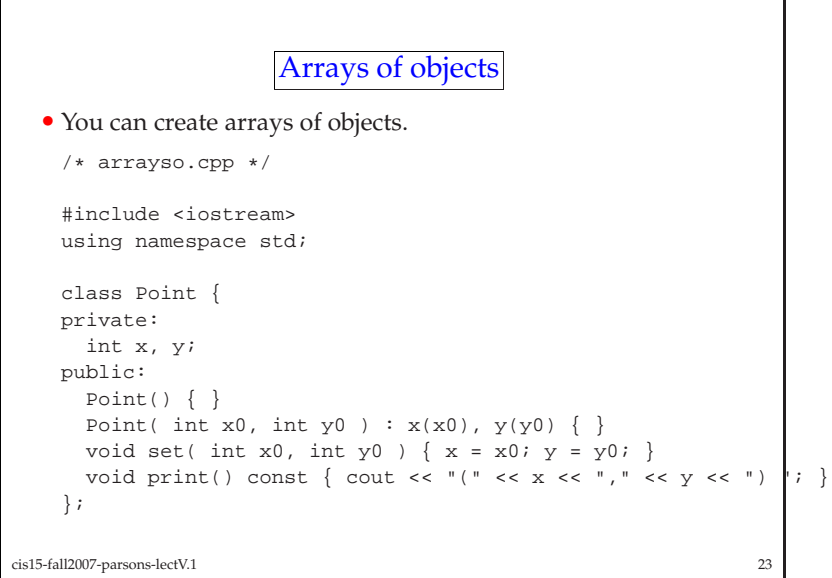

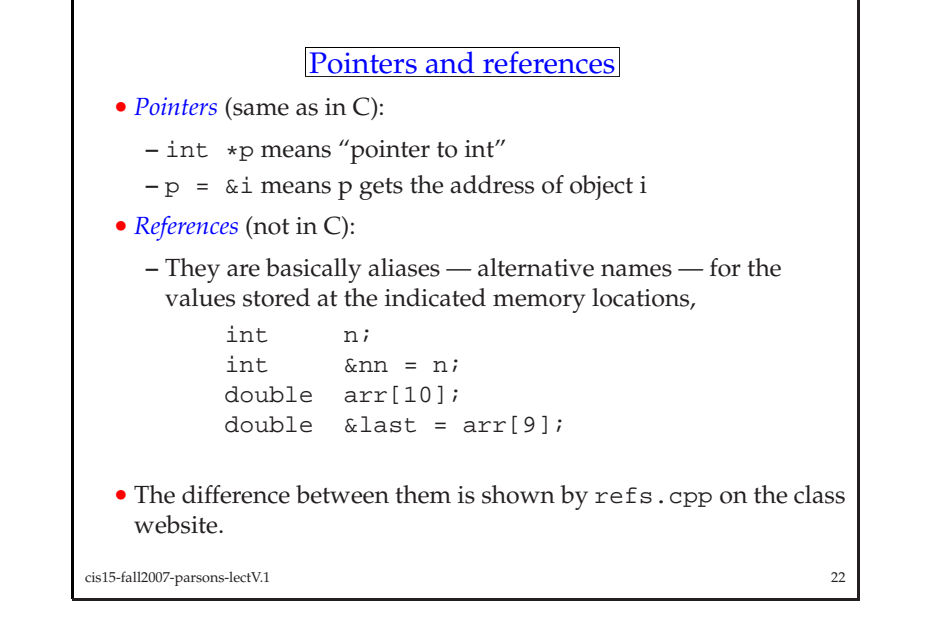

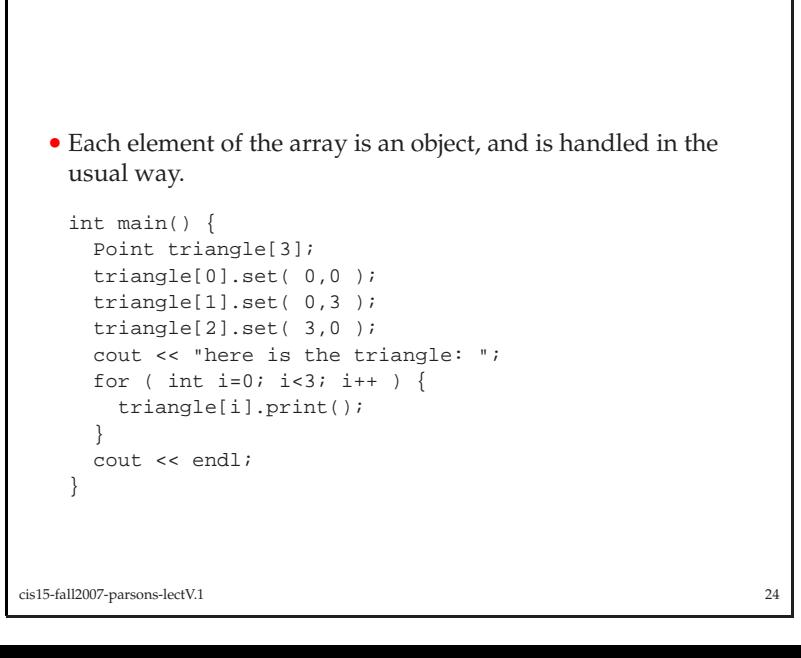

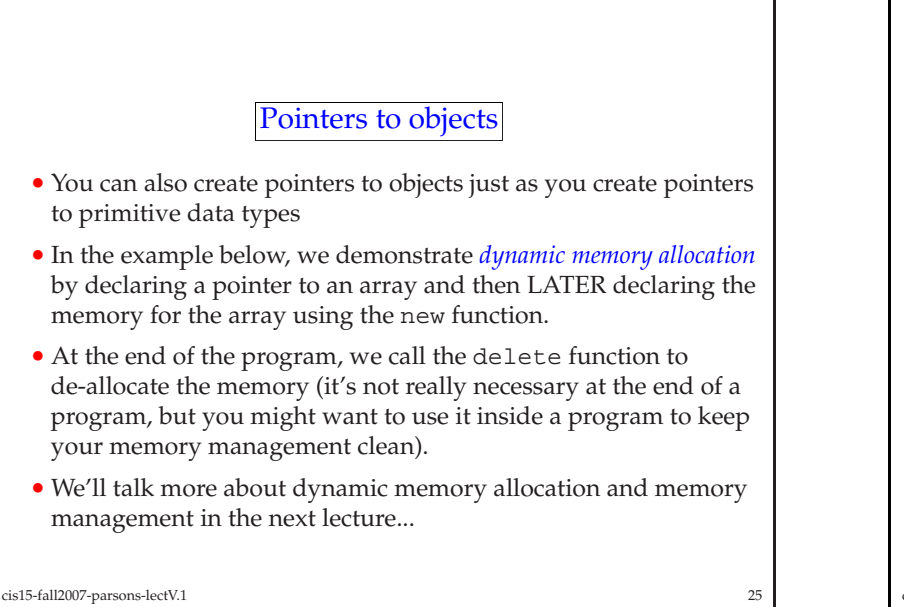

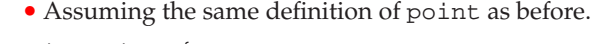

```
int main() {
  Point *triagain = new Point[3];
 assert( triagain != 0 );
 triagain[0].set( 0,0 );
 triagain[1].set( 0,3 );
 triagain[2].set( 3,0 );
 cout << "tri-ing again: ";
 for ( int i=0; i<3; i++ ) {
    triagain[i].print();}
```
 cout << endl; delete[] triagain;

cis15-fall2007-parsons-lectV.1<sup>26</sup>

}

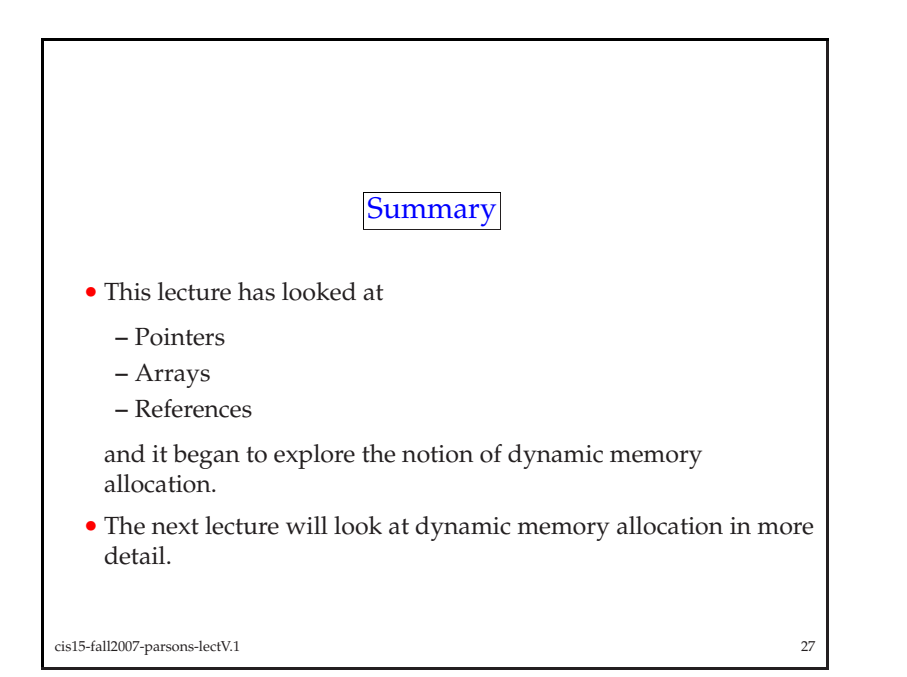